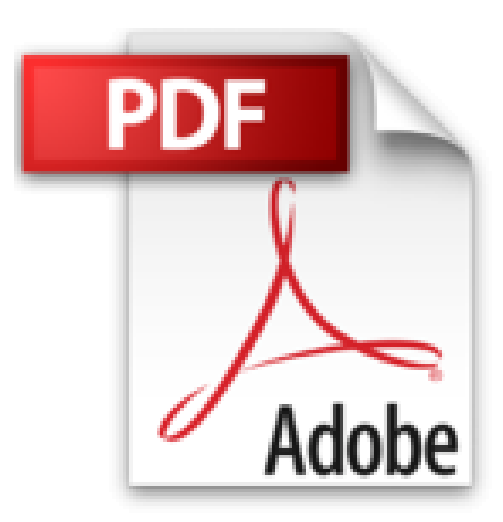

## **Mes tout premiers pas avec Windows 7, 2e**

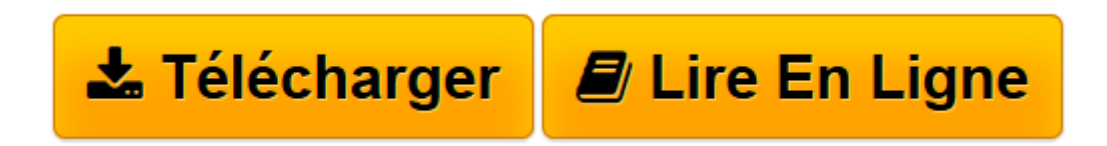

[Click here](http://bookspofr.club/fr/read.php?id=2754031693&src=fbs) if your download doesn"t start automatically

## **Mes tout premiers pas avec Windows 7, 2e**

Servane HEUDIARD

**Mes tout premiers pas avec Windows 7, 2e** Servane HEUDIARD

DECOUVREZ L'UNIVERS DE WINDOWS 7. A CHACUN SON PROGRAMME !. VEILLEZ SUR LE CONTENU DE VOTRE ORDINATEUR. METTEZ VOS PHOTOS A L'HONNEUR. DIVERTISSEZ-VOUS EN MUSIQUE ET EN VIDEO. METTEZ VOTRE ORDINATEUR SOUS HAUTE SECURITE. EMBARQUEZ POUR L'INTERNET. PETITS BAVARDAGES ET LONGUES DISCUSSIONS. UN ORDINATEUR A VOTRE IMAGE. GARDEZ VOTRE ORDINATEUR EN SUPER FORME !

**[Télécharger](http://bookspofr.club/fr/read.php?id=2754031693&src=fbs)** [Mes tout premiers pas avec Windows 7, 2e ...pdf](http://bookspofr.club/fr/read.php?id=2754031693&src=fbs)

**[Lire en ligne](http://bookspofr.club/fr/read.php?id=2754031693&src=fbs)** [Mes tout premiers pas avec Windows 7, 2e ...pdf](http://bookspofr.club/fr/read.php?id=2754031693&src=fbs)

## 228 pages Extrait Un ordinateur sous la direction de windows 7

Même constitué de musiciens chevronnés, jamais un orchestre philharmonique ne fera de brillante prestation sans un éminent chef à sa tête. Et votre ordinateur non plus ! Il aura beau se composer de dispositifs ultra performants, ceux-ci ne vous apporteront rien si un programme puissant ne veille pas à leur bonne collaboration. Windows 7 est donc là pour remplir ce rôle de chef d'orchestre !

Par exemple, c'est grâce à lui qu'un appui sur la touche S produit un S à l'écran, et pas un P ou un M. Bien sûr, étant donné la complexité de tous ces dispositifs, cela représente un travail titanesque. Mais "Windows 7 l'assure en toute discrétion, sans vous solliciter. Et il ne s'arrête pas là, puisque, parallèlement, il répond à toutes vos demandes : que vous vouliez démarrer un programme, imprimer une photo ou autre, il fait le nécessaire !

Il vous fournit même de nombreux programmes pour accomplir toutes sortes de tâches, des plus sérieuses aux plus ludiques. En voici un petit aperçu.

° Un programme pour gérer le contenu de votre ordinateur. Votre machine renferme une quantité d'informations faramineuse et en constante augmentation sous l'effet de vos activités, comme la création de documents ou l'ajout de nouveaux programmes. Windows 7 a donc prévu un programme à la fois efficace et convivial pour vous permettre de consulter et d'organiser facilement ce contenu : l'Explorateur.

° Des programmes pour plonger au coeur du multimédia. Aucun risque de passer à côté du numérique avec Windows 7 ! La Visionneuse de photos Windows vous permet d'admirer vos photos sous tous les angles, et le Lecteur Windows Média d'écouter des chansons achetées sur l'Internet, par exemple, ou de regarder des films sur DVD.

° Des programmes pour ne rien rater de l'Internet. Que vous vouliez surfer sur le Web pour y rechercher des informations, vous divertir ou y faire des emplettes, le programme Internet Explorer vous emmènera où vous le souhaitez ! Et quand vous aurez envie d'envoyer un courriel à un ami, basculez dans Windows Live Mail, votre meilleur allié pour garder le contact avec vos connaissances du monde entier ! Présentation de l'éditeur Si vous n'avez encore jamais utilisé d'ordinateur avec Windows 7, alors ce guide est l'idéal :

- Faites la connaissance de Windows 7
- Des programmes à perte de vue
- Ayez le contenu de votre ordinateur à l'oeil
- Donnez une seconde vie à vos photos
- Plongez au coeur du multimédia
- Sécurisez votre ordinateur
- Partez en balade sur l'Internet
- Bavardez avec tous vos amis
- Personnalisez votre ordinateur
- Un ordinateur toujours jeune et fringant !

Les grands débutants ont enfin leur guide pour se mettre à Windows 7.

Le "plus" de cette deuxième édition : la visite guidée de Windows 7 en 16 pages, spécial "Ultra débutants". Pour des tout premiers pas 100 % réussis.

## Biographie de l'auteur

Servane HEUDIARD est auteur de très nombreux livres d'informatique. Parmi les plus connus : la collection Mes tout premiers pas. Mais aussi Moi je suis sur facebook.

Download and Read Online Mes tout premiers pas avec Windows 7, 2e Servane HEUDIARD #J26GTD5FCZ8

Lire Mes tout premiers pas avec Windows 7, 2e par Servane HEUDIARD pour ebook en ligneMes tout premiers pas avec Windows 7, 2e par Servane HEUDIARD Téléchargement gratuit de PDF, livres audio, livres à lire, bons livres à lire, livres bon marché, bons livres, livres en ligne, livres en ligne, revues de livres epub, lecture de livres en ligne, livres à lire en ligne, bibliothèque en ligne, bons livres à lire, PDF Les meilleurs livres à lire, les meilleurs livres pour lire les livres Mes tout premiers pas avec Windows 7, 2e par Servane HEUDIARD à lire en ligne.Online Mes tout premiers pas avec Windows 7, 2e par Servane HEUDIARD ebook Téléchargement PDFMes tout premiers pas avec Windows 7, 2e par Servane HEUDIARD DocMes tout premiers pas avec Windows 7, 2e par Servane HEUDIARD MobipocketMes tout premiers pas avec Windows 7, 2e par Servane HEUDIARD EPub **J26GTD5FCZ8J26GTD5FCZ8J26GTD5FCZ8**